Załącznik nr 2 do Zarządzenia nr 17/2022 Nadleśniczego Nadleśnictwa Krzeszowice z dnia 04.07.2022 r

## Regulamin korzystania z obszaru objętego Programem "Zanocuj w lesie" na terenie Nadleśnictwa Krzeszowice

Miło nam powitać Cię w lesie zarządzanym przez Lasy Państwowe.

To obszar, na którym możesz biwakować.

Zanim oddasz się relaksowi na łonie natury, przeczytaj, proszę, zasady korzystania

z udostępnionych na ten cel terenów.

Ufamy, że pozostawisz to miejsce bez śladu swojej obecności. Nie jesteś jedynym, który korzysta z tego miejsca.

Miłego obcowania z lasem!

- 1. Gospodarzem obszaru objętego Programem "Zanocuj w lesie", zwanego dalej "Programem", jest Nadleśniczy Nadleśnictwa Krzeszowice.
- 2. Obszar objęty Programem oznaczone są na mapie Banku Danych o Lasach i stanowią:
	- kompleks leśny "Wołowice" położony pomiędzy wsiami Dąbrowa Szlachecka, Wołowice i Zagacie w gminie Czernichów;
	- dwie części kompleksu leśnego położonego na południe od miasta Krzeszowice i drogi krajowej DK 79 oraz na północ od linii autostrady A4.

Obszar został oznaczony na poniższych mapach:

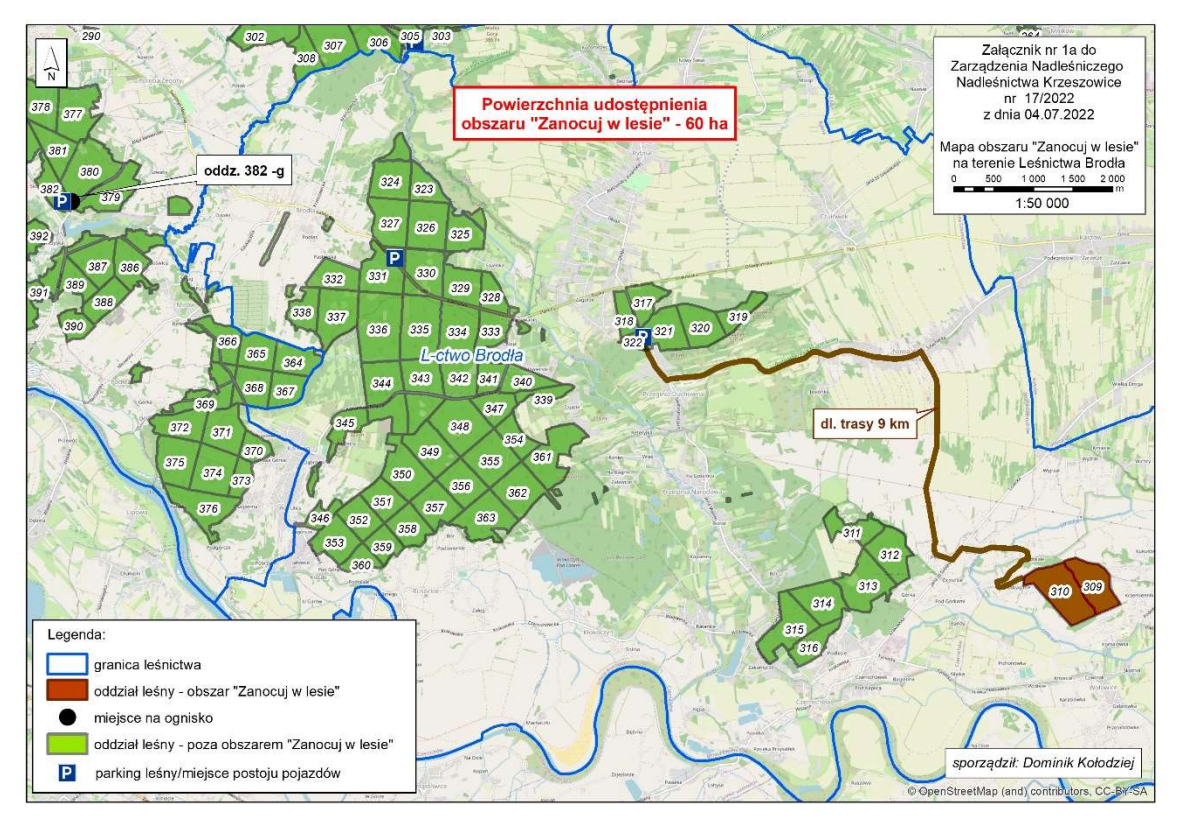

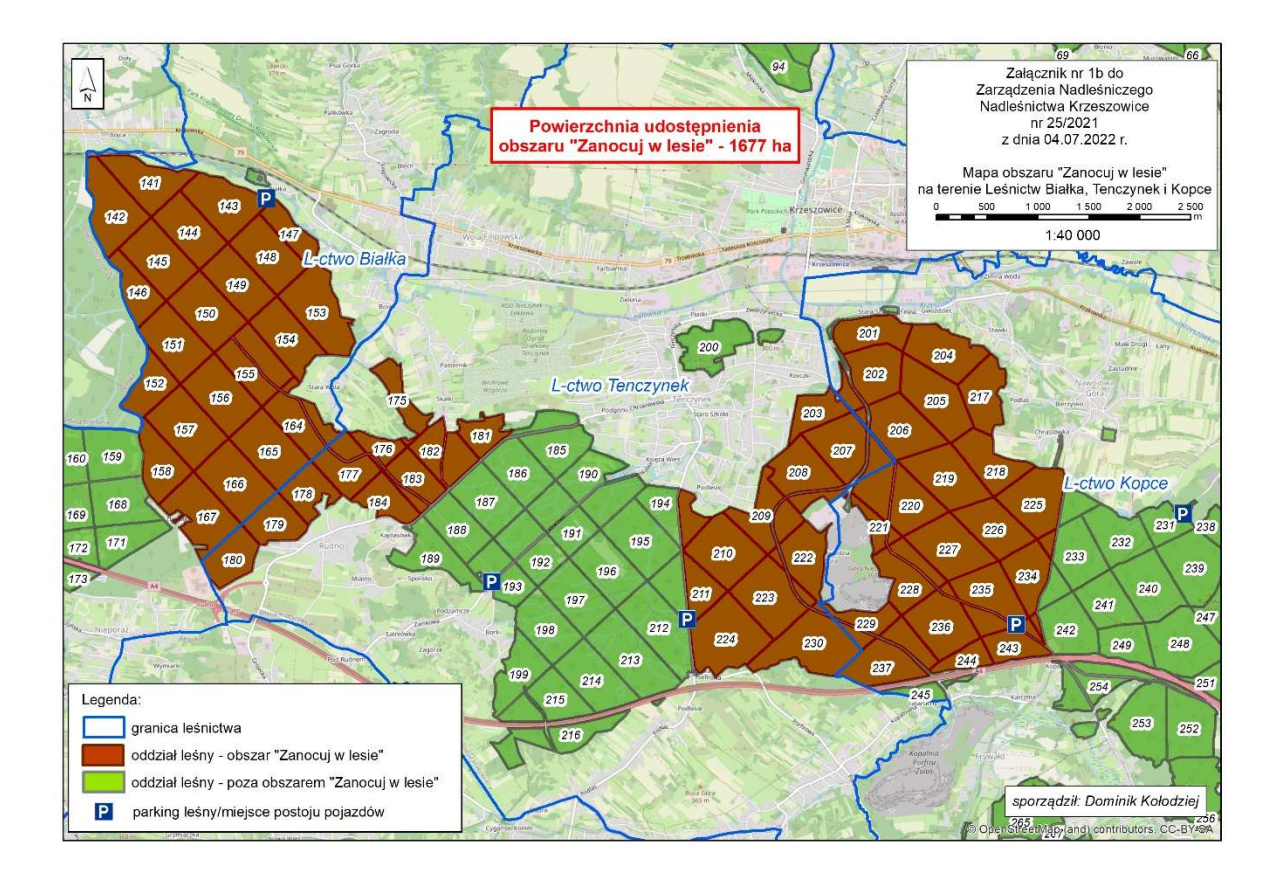

Chcąc sprawdzić, czy jesteś już na terenie objętym programem, skorzystaj z bezpłatnej aplikacji mobilnej mBDL (Bank Danych o Lasach).

- 3. Możesz tutaj bezpłatnie odpocząć, lecz pamiętaj, bez względu na to, jakiego wyposażenia używasz do wypoczynku, nie może ono niszczyć drzew, krzewów oraz runa leśnego.
- 4. W jednym miejscu może nocować maksymalnie 9 osób, przez nie dłużej niż 2 noce z rzędu. W tym przypadku zgłoszenie nie jest wymagane. Jednak będzie nam miło, gdy do nas napiszesz i dasz znać, że się do nas wybierasz.
- 5. Nocleg powyżej limitu osób i czasu, określonego w pkt. 4, należy zgłosić mailowo na adres Nadleśnictwa - krzeszowice@krakow.lasy.gov.pl - nie później niż 2 dni robocze przed planowanym noclegiem. Zgłoszenie wymaga potwierdzenia mailowego nadleśnictwa, które jest formalnym wyrażeniem zgody na pobyt.

Zgłoszenie powinno zawierać:

- imię i nazwisko zgłaszającego,
- telefon kontaktowy,
- mail kontaktowy,
- liczbę nocy (daty),
- liczbę osób,
- planowane miejsce biwakowania (oddział/ pododdział leśny),
- zgodę na przetwarzanie danych osobowych.

Formularz wniosku zgłoszenia noclegu w ramach Programu "Zanocuj w lesie" na obszarze nadleśnictwa Krzeszowice dostępny jest na stronie Nadleśnictwa, w zakładce https://krzeszowice.krakow.lasy.gov.pl/program-zanocuj-w-lesie-

- 6. Jeśli zamierzasz nocować w lesie, rekomendujemy użycie własnego hamaka, płachty biwakowej, a w wypadku rozbicia namiotu pamiętaj, żeby robić to na trwałej nawierzchni, bez szkody dla runa leśnego i bez rozgarniania ściółki leśnej.
- 7. Zanim wyruszysz do lasu, sprawdź na stronie https://zakazywstepu.bdl.lasy.gov.pl/zakazy/ mapę zakazów wstępu do lasu, czy nie został wprowadzony okresowy zakaz wstępu do lasu, np. z powodu dużego zagrożenia pożarowego.
- 8. Sprawdź informacje na stronach Nadleśnictwa Krzeszowice dotyczące fragmentów obszaru wyznaczonego do nocowania, gdzie prowadzone są prace gospodarcze, czasowe zamknięcia szlaków, zmiany przebiegu szlaków itp.
- 9. Pamiętaj, że na fragmentach obszaru wyznaczonego do nocowania mogą znajdować się miejsca, w których obowiązuje **stały zakaz wstępu** (np. uprawy leśne czy ostoje zwierząt), wynikające z zapisów art. 26 ustawy o lasach. Sprawdź ich lokalizację na mapie lub zapytaj koordynatora programu w Nadleśnictwie Krzeszowice.
- 10. Pamiętaj, że na fragmentach obszaru wyznaczonego do nocowania, mogą znajdować się miejsca, w których obowiązuje okresowy zakaz wstępu do lasu wynikające z zapisów art. 26 ustawy o lasach (np. wykonywane są zabiegi gospodarcze). Korzystanie z nich jest zabronione. Sprawdź informacje na stronie www Nadleśnictwa Krzeszowice lub zapytaj koordynatora programu w Nadleśnictwie.
- 11. Pamiętaj, że na obszarze wyznaczonym do nocowania mogą odbywać się polowania zbiorowe. Na tym terenie organizuje je:
	- Koło Łowieckie "Dąbrowa Kraków" (dotyczy oddz. 309 i 310 Leśnictwa Brodła), informację o polowaniach zbiorowych można uzyskać w Urzędzie Gminy Czernichów;
	- Towarzystwo Myśliwskie im. Św. Huberta (dotyczy oddz. 201-202, 204-206, 217- 221, 223-228, 242-243 Leśnictwa Kopce), informację o polowaniach zbiorowych można uzyskać w Urzędzie Miejskim w Krzeszowicach;
	- Koło Łowieckie "Jarząbek" (dotyczy oddz. 181-182 Leśnictwa Białka, oddz. 194-195, 203, 207-211, 222-224 i 230 Leśnictwa Tenczynek, oddz. 221, 229, 237, 235-236, 243-244 Leśnictwa Kopce), informację o polowaniach zbiorowych można uzyskać w Urzędzie Miejskim w Krzeszowicach;
	- Ośrodek Hodowli Zwierzyny w Dulowej (dotyczy oddz. 141-158 i 164-167 Leśnictwa Białka oraz oddz. 175-180, 182-184 Leśnictwa Tenczynek), informację o polowaniach zbiorowych można uzyskać w Urzędzie Miejskim w Krzeszowicach;
- 12. Lasy objęte stałym lub okresowym zakazem wstępu, z wyjątkiem upraw leśnych do 4 m wysokości, oznacza się tablicami z napisem "zakaz wstępu" oraz w przypadku okresowego zakazu, wskazaniem przyczyny i terminu obowiązywania zakazu. W trosce o swoje bezpieczeństwo nigdy nie łam tych zakazów.
- 13. Sprawdzaj **prognozy pogody** dla obszaru, na którym przebywasz. W razie ostrzeżeń przed silnymi wiatrami i burzami, w trosce o swoje bezpieczeństwo, koniecznie zrezygnuj z pobytu w lesie.
- 14. Pamiętaj, że nie jesteś jedynym użytkownikiem lasu. Są tu też inni, np. rowerzyści, koniarze czy myśliwi. Zadbaj o swoje bezpieczeństwo. Badź widoczny np. używaj sprzętu i ubrań w jaskrawych kolorach oraz zostaw na noc zapalone, widoczne z daleka światło.
- 15. Rozpalenie ogniska jest możliwe jedynie w miejscach do tego wyznaczonych przez Nadleśniczego Nadleśnictwa Krzeszowice. Jeśli zależy Ci na rozpaleniu ognia, zaplanuj wycieczkę tak, aby uwzględniała miejsca do tego przeznaczone. Na terenie obszaru objętego Programem wyznaczonym miejscem do rozniecania ognia jest parking leśny "Skowronek" w Alwerni (Leśnictwo Alwernia, oddz. 382 -g). W razie wątpliwości skontaktuj się z koordynatorem programu w Nadleśnictwie.
- 16. Drewno na rozpalenie ogniska w wyznaczonym miejscu przynieś ze sobą.
- 17. Pozyskiwanie drewna i innego materiału w dowolnym celu, np. rozpalenia ognia czy budowy konstrukcji obozowych, jest zabronione.
- 18. Używanie kuchenek gazowych i innych urządzeń z palnikami, otwartym płomieniem itp. terenie Nadleśnictwa Krzeszowice objętym programem "Zanocuj w lesie" jest zabronione.
- 19. Nie wjeżdżaj do lasu pojazdem silnikowym, zaprzęgowym ani motorowerem. Jeśli przyjechałeś samochodem, zostaw go na pobliskim parkingu leśnym lub innym miejscu do tego wyznaczonym. Lokalizację parkingów znajdziesz na zamieszczonej wyżej mapie.
- 20. Możesz pozyskiwać na własny użytek owoce i grzyby. Zanim je pozyskasz, upewnij się, że są jadalne i nie podlegają ochronie gatunkowej oraz że nie znajdujesz się w oznakowanym miejscu, w którym zbiór płodów runa leśnego jest zabroniony.
- 21. Weź z domu worek na odpadki i po biwakowaniu zabierz je ze sobą. W środku lasu nie znajdziesz kosza na śmieci.
- 22. Zachęcamy Cię, abyś do przechowywania przyniesionych do lasu posiłków i napojów używał pudełek i butelek wielokrotnego użytku.
- 23. Nie wyrzucaj pozostałości jedzenia, które przyniosłeś za sobą. Nie są one naturalnym składnikiem ekosystemu leśnego i mogą zaszkodzić dziko żyjącym zwierzętom.
- 24. Załatwiając potrzeby fizjologiczne, zatrzyj po sobie ślady. Ogranicz używanie środków higieny osobistej ingerujących w środowisko naturalne np. chusteczek nawilżanych.
- 25. Jeśli zabierasz na wyprawę swojego pupila, pamiętaj, żeby trzymać go cały czas na smyczy.
- 26. W trosce o bezpieczeństwo swoje i dzikich zwierząt zachowaj od nich odpowiedni dystans. Nie podchodź do nich i nie próbuj ich karmić.
- 27. Zwróć uwagę na to, żeby nie planować noclegu na trasie przemieszczania się leśnych zwierząt (charakterystyczne wąskie, wydeptane ścieżki).
- 28. W razie zagrożenia zdrowia znajdź najbliższy słupek oddziałowy i podaj osobom przyjmującym zgłoszenie numery, które są na nim widoczne.
- 29. Pamiętaj, że nie jesteś jedynym gościem lasu. Zachowaj ciszę.
- 30. Zapoznaj się ze zasadami bezpiecznego przebywania na obszarze. Znajdziesz je wszystkie na stronie https://czaswlas.pl/bezpieczenstwo-w-lesie-i-porady-3.
- 31. W razie dodatkowych pytań, skontaktuj się z Nadleśnictwem Krzeszowice. Dane kontaktowe:
	- Nadleśnictwo Krzeszowice, ul. Leśna 13, 32-080 Zabierzów, t. 12 285 11 80, sekretariat czynny w dni robocze w godz. 7.00-15.00;
	- www.krzeszowice.lasy.gov.pl;
	- e-mail krzeszowice@krakow.lasy.gov.pl;

• koordynator: Paweł Byrtek, email: **pawel.byrtek@krakow.lasy.gov.pl, tel. 12 285** 11 80 w.12.

.